## **PROVISIONAL - RENEWAL APPLICATION**

## **Steps to Complete Application**

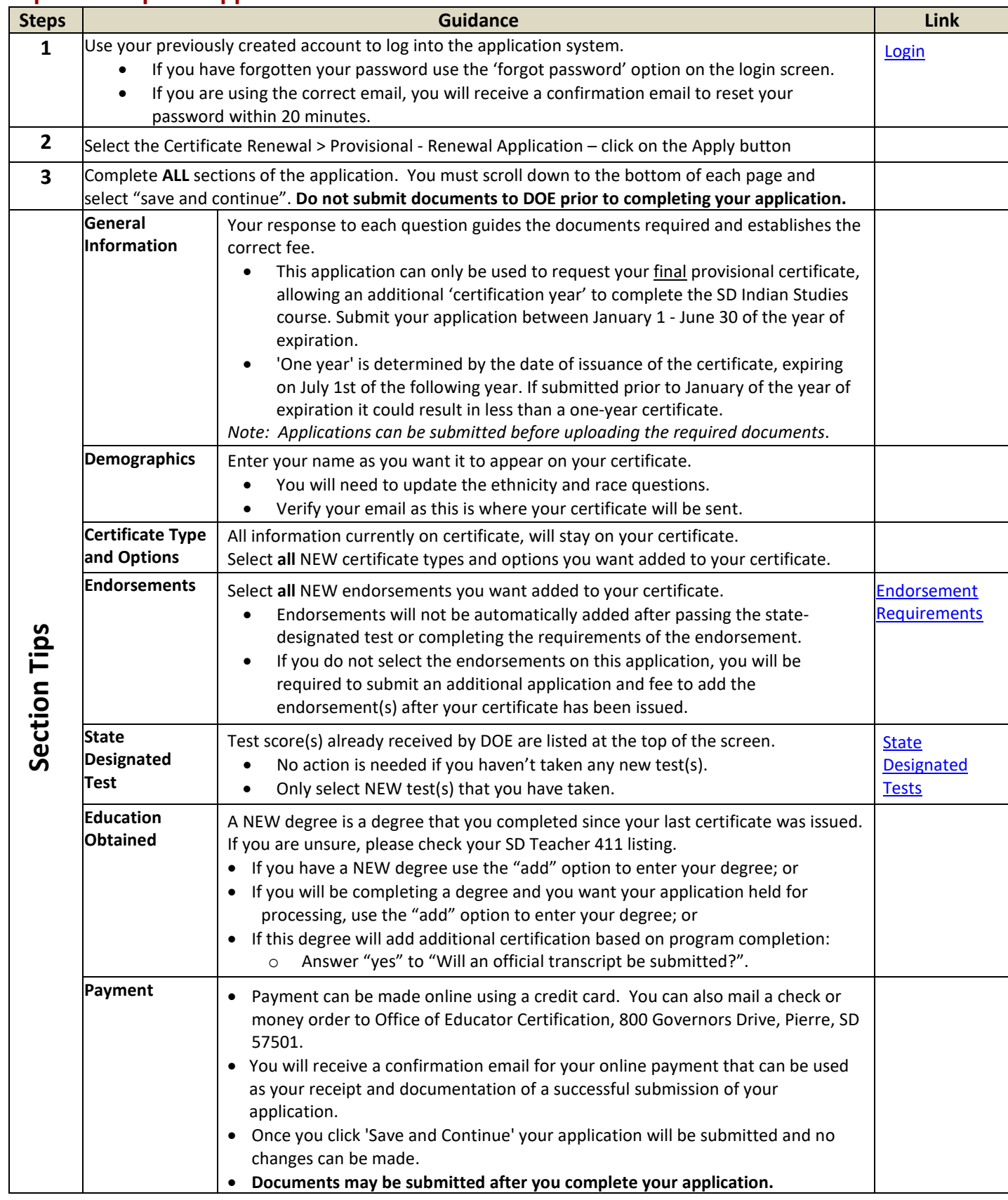

## **Guidance**

![](_page_1_Picture_212.jpeg)

![](_page_1_Picture_213.jpeg)